Министерство сельского хозяйства Российской Федерации федеральное государственное бюджетное образовательное учреждение высшего образования «Вологодская государственная молочнохозяйственная академия имени Н.В. Верещагина»

Факультет экономический

Кафедра экономики и управления в АПК

# **РАБОЧАЯ ПРОГРАММА УЧЕБНОЙ ДИСЦИПЛИНЫ**

#### **Ознакомительная практика**

#### **Направление подготовки (специальность):**

38.03.01 Экономика

# **Профиль:**

Финансы и кредит

**Квалификация выпускника:** бакалавр

Вологда – Молочное 2024

# ЛИСТ СОГЛАСОВАНИЙ

Программа составлена в соответствии с требованиями ФГОС ВО по направлению подготовки 38.03.01 Экономика, профиль Финансы и кредит.

Разработчик, к.э.н., доцент Селина М.Н.

Программа одобрена на заседании кафедры экономики и управления в АПК от «25» января 2024 года, протокол № 6.

Зав. кафедрой, к.э.н., доцент Шилова И.Н.

Рабочая программа дисциплины согласована на заседании методической комиссии экономического факультета «15» февраля 2024 года, протокол № 6.

Председатель методической комиссии, к.ф.н., доцент Дьякова Н.С.

# **1 Цель и задачи практики**

**Цель ознакомительной практики** – получение студентами первичных навыков в области своей профессиональной деятельности, подготовка к осознанному и углубленному изучению специальных дисциплин, необходимых для формирования у студентов надлежащих профессиональных компетенций и качеств.

#### **Задачи ознакомительной практики:**

1. Поиск информации по полученному заданию, сбор и анализ данных, необходимых для проведения конкретных финансово-экономических заданий, вопросов, информационных обзоров и отчетов;

2. Обработка массивов финансово-экономических данных в соответствии с поставленной задачей, анализ, оценка, интерпретация полученных результатов и обоснование выводов;

3. Приобретение навыков пользователя современных средств вычислительной техники, информационных систем для решения различных финансово-экономических задач;

4. Получение представления о профессии экономиста.

#### **Профессиональные задачи выпускника:**

- Сбор, мониторинг и обработка данных для проведения расчетов финансово-экономических показателей организации.

#### **2 Тип практики –** ознакомительная практика

**Способы проведения учебной практики:** выездная, стационарная.

**Форма проведения практики -** дискретно: путем выделения в календарном учебном графике непрерывного периода учебного времени для проведения практики.

# **3 Место практики в структуре ОПОП**

#### **Индекс ознакомительной практики** Б2.О.01(У)

**Область профессиональной деятельности выпускников:** 08 Финансы и экономика

**Объекты профессиональной деятельности выпускников:** Поведение хозяйствующих агентов, их затраты и результаты, функционирующие рынки, финансовые и информационные потоки, производственные процессы.

# **Виды профессиональной деятельности выпускников**:

- расчетно-экономический.

#### **4 Место и время проведения производственной практики**

Ознакомительная практика является практикой Блока 2, обязательной части практик федерального государственного образовательного стандарта высшего образования (ФГОС ВО) по направлению подготовки 38.03.01 Экономика, профиль «Финансы и кредит» (бакалавриат) (Б2.О.01(У)), проводится во втором семестре в течении 2 недель.

#### **4.1. Особенности организации практики обучающихся инвалидов и лиц с ограниченными возможностями здоровья**

Для инвалидов и лиц с ограниченными возможностями здоровья форма проведения практики устанавливается факультетами с учетом особенностей психофизического развития, индивидуальных возможностей и состояния здоровья, в соответствии с требованиями образовательных стандартов.

Выбор мест прохождения практик для инвалидов и лиц с ограниченными возможностями здоровья производится с учетом требований их доступности для данных обучающихся и рекомендации медикосоциальной экспертизы, а также индивидуальной программе реабилитации инвалида, относительно рекомендованных условий и видов труда.

При направлении инвалида и обучающегося с ограниченными возможностями здоровья в организацию или предприятие для прохождения предусмотренной учебным планом практики Академия согласовывает с организацией (предприятием) условия и виды труда с учетом рекомендаций медико-социальной экспертизы и индивидуальной программы реабилитации инвалида. При необходимости для прохождения практик могут создаваться специальные рабочие места в соответствии с характером нарушений, а также с учетом профессионального вида деятельности и характера труда, выполняемых студентом-инвалидом трудовых функций.

Студенту с ограниченными возможностями здоровья необходимо написать заявление с приложением всех подтверждающих документов о необходимости подбора места практики с учетом его индивидуальных особенностей.

Кафедра и/или факультет должны своевременно информировать руководителя практики от предприятия (минимум за 3 месяца до начала практики) о необходимости подбора места практики студенту с ограниченными возможностями здоровья в соответствии с его программой подготовки (специальностью) и индивидуальными особенностями.

Для обеспечения образования инвалидов и лиц с ограниченными возможностями здоровья реализация дисциплины может осуществляться в адаптированном виде, исходя из индивидуальных психофизических особенностей и по личному заявлению обучающегося, в части создания специальных условий.

В специальные условия могут входить: предоставление отдельной аудитории, необходимых технических средств, присутствие ассистента, оказывающего необходимую техническую помощь, выбор формы предоставления инструкции по порядку проведения текущего контроля и

промежуточной аттестации, использование специальных технических средств, предоставление перерыва для приема пищи, лекарств и др.

Для лиц с ограниченными возможностями здоровья предусмотрена организация консультаций с использованием электронной почты.

Учебно-методические материалы для самостоятельной работы обучающихся из числа инвалидов и лиц с ограниченными возможностями здоровья (ОВЗ) предоставляются в формах, адаптированных к ограничениям их здоровья и восприятия информации:

Для лиц с нарушениями зрения:

– в печатной форме увеличенным шрифтом,

– в форме электронного документа.

Для лиц с нарушениями слуха:

– в печатной форме,

– в форме электронного документа.

Для лиц с нарушениями опорно-двигательного аппарата:

– в печатной форме,

– в форме электронного документа.

Данный перечень может быть конкретизирован в зависимости от контингента обучающихся.

#### **5 Перечень планируемых результатов обучения по практике, соотнесенных с планируемыми результатами освоения образовательной программы**

В результате прохождения данной производственной практики обучающийся должен приобрести следующие практические навыки, умения, знания для формирования компетенций:

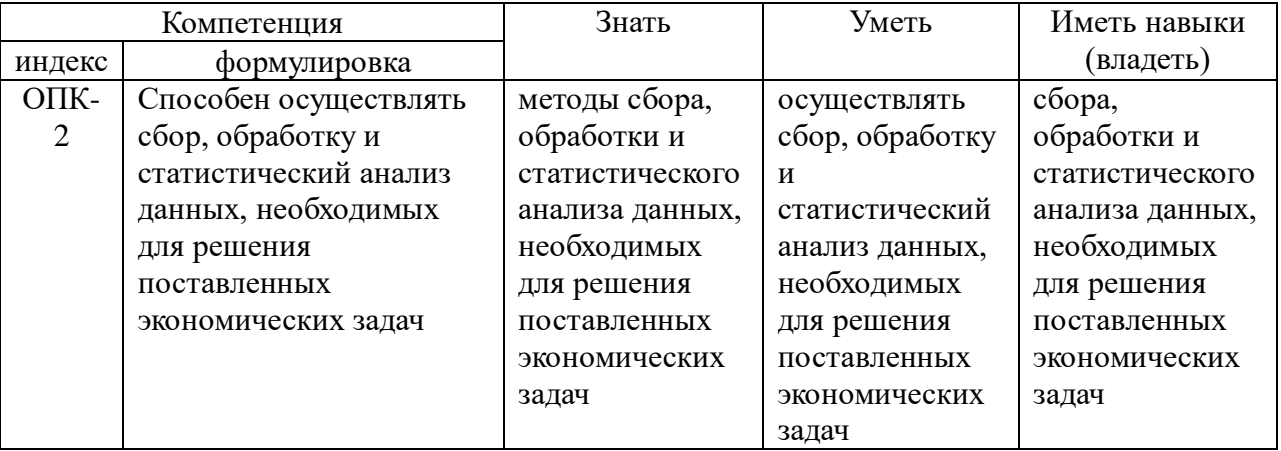

#### **6 Объем практики**

Общая трудоёмкость практики составляет 108 часов, 3 зачетные единицы.

# **7 Структура и содержание практики**

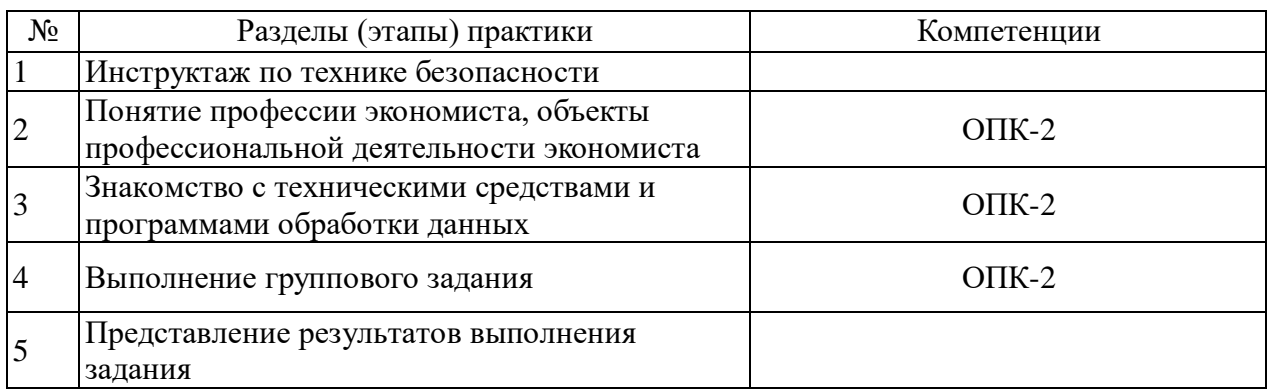

#### **8 Формы отчетности по практике**

В соответствии с учебным планом по направлению 38.03.01 Экономика направленность (профиль) «Финансы и кредит» в процессе практики студенты готовят письменные ответы на поставленные перед ними задания по отдельным темам практики, представляют ответы в форме выступлений с презентациями для обсуждения в группе со студентами и преподавателем.

По итогам практики предусмотрен зачет, который проводится в форме собеседования руководителя практики со студентом.

#### **9 Фонд оценочных средств для промежуточной аттестаций обучающихся**

Оформляется отдельным документом как приложение к программе практики

# **10 Перечень учебной литературы и ресурсов сети «Интернет», необходимых для проведения практики**

#### **а) Основная литература**

1. Жиделева, В. В. Экономика предприятия: Учебное пособие / Жиделева В.В., Каптейн Ю.Н., - 2-е изд., перераб. и доп. - Москва :НИЦ ИНФРА-М, 2021. - 133 с.: - (Высшее образование: Бакалавриат). - ISBN 978- 5-16-105076-7. - Текст : электронный. - URL: https://znanium.com/catalog/product/1041946

2. Волков, О. И. Экономика предприятия : учебное пособие / О.И. Волков, В.К. Скляренко. — 2-е изд. — Москва : ИНФРА-М, 2020. — 264 с. — (Высшее образование: Бакалавриат). - ISBN 978-5-16-101357-1. - Текст : электронный. - URL: https://znanium.com/catalog/product/1066783

3. Гетьман, В.Г. Финансовый учет [Электронный ресурс] : учебник / [В. Г. Гетьман и др.] ; под ред. В. Г. Гетьмана. - 6-е изд., перераб. и доп. - Электрон.дан. - М. : Инфра-М, 2019. - 622 с. - (Высшее образование - Бакалавриат). - Режим доступа: [http://znanium.com/go.php?id=996155;](http://znanium.com/go.php?id=996155)

4. Савицкая, Г. В. Анализ хозяйственной деятельности предприятия :

учебник / Г.В. Савицкая. — 6-е изд., испр. и доп. — Москва : ИНФРА-М, 2020. — 378 с. — (Среднее профессиональное образование). - ISBN 978-5-16- 101644-2. - Текст : электронный. - URL: <https://znanium.com/catalog/product/1043833>

5. Шеремет, А. Д. Методика финансового анализа деятельности коммерческих ор-ганизаций [Электронный ресурс] : практическое пособие / А. Д. Шеремет, Е. В. Негашев. - 2-е изд., перераб. и доп. - Электрон.дан. - Москва : ИНФРА-М, 2022. - 208 с. - Внешняя ссылка: <http://znanium.com/catalog/document?id=393558>

# **б) Дополнительная литература**

1. Кондраков, Н. П. Бухгалтерский учет (финансовый и управленческий) [Электронный ресурс]: учебник / Н. П. Кондраков. - 5-е изд., перераб. и доп. - Электрон.дан. - Москва : ИНФРА-М, 2020. - 584 с. - (Высшее образование - Бакалавриат). – Режим доступа: <http://znanium.com/go.php?id=1043832>

2. Бухгалтерский финансовый учет [Электронный ресурс] : методические указания изучению дисциплины для студентов очного и заочного отделения направления 38.03.01 Экономика, профиль «Бухгалтерский учет, анализ и аудит» / Мин-во сел. хоз-ва РФ, Вологодская ГМХА, Экономический факультет, Кафедра экономики и управления в АПК ; [сост. А. Л. Михайловская]. - Электрон. дан. - Вологда ; Молочное : ВГМХА, 2019. - 50 с. - Систем. требования: Adobe Reader – Режим доступа: <https://molochnoe.ru/ebs/notes/2353/download>

3. Пласкова, Наталия Степановна. Анализ финансовой отчетности, составленной по МСФО [Электронный ресурс] : учебник / Н. С. Пласкова. - 2-е изд., перераб. и доп. - Электрон.дан. - М. : Вузовский учебник : Инфра-М, 2019. - 269 с. - Внешняя ссылка:<http://znanium.com/go.php?id=995416>

4. Анализ и диагностика финансово-хозяйственной деятельности предприятия [Электронный ресурс] : учебник / ред. А. П. Гарнов. - Электрон.дан. - Москва : ИНФРА-М, 2022. - 366 с. - (Высшее образование - Бакалавриат). - Внешняя ссылка: http://znanium.com/catalog/document?id=379409

# **в) программное обеспечение и Интернет-ресурсы**

# **Лицензионное программное обеспечение:**

Microsoft Windows XP / Microsoft Windows 7 Professional , Microsoft Office Professional 2003 / Microsoft Office Professional 2007 / Microsoft Office Professional 2010

STATISTICA Advanced + QC 10 for Windows

# **в т.ч. отечественное**

Astra Linux Special Edition РУСБ 10015-01 версии 1.6.

1С:Предприятие 8. Конфигурация, 1С: Бухгалтерия 8 (учебная версия) Project Expert 7 (Tutorial) for Windows СПС КонсультантПлюс Kaspersky Endpoint Security для бизнеса Стандартный **Свободно распространяемое лицензионное программное** 

# **обеспечение:**

**OpenOffice** LibreOffice 7-Zip Adobe Acrobat Reader Google Chrome **в т.ч. отечественное**

Яндекс.Браузер

# **Информационные справочные системы**

– [Единое окно доступа к образовательным ресурсам](http://window.edu.ru/) – режим доступа: <http://window.edu.ru/>

– ИПС «КонсультантПлюс» – режим доступа: <http://www.consultant.ru/>

– Интерфакс - Центр раскрытия корпоративной информации (сервер раскрытия информации) – режим доступа: <https://www.e-disclosure.ru/>

– Информационно-правовой портал ГАРАНТ.RU – режим доступа: <http://www.garant.ru/>

– Автоматизированная справочная система «Сельхозтехника» (webверсия) - режим доступ:<http://gtnexam.ru/>

# **Профессиональные базы данных**

– Научная электронная библиотека eLIBRARY.RU – режим доступа: [http://elibrary.ru](http://elibrary.ru/)

– Наукометрическая база данных Scopus: база данных рефератов и цитирования – режим доступа: <https://www.scopus.com/customer/profile/display.uri>

– Официальный сайт Федеральной службы государственной статистики – режим доступа:<https://rosstat.gov.ru/> (Открытый доступ)

– Российская Академия Наук, открытый доступ к научным журналам – режим доступа: [http://www.ras.ru](http://www.ras.ru/) (Открытый доступ)

– Официальный сайт Министерства сельского хозяйства Российской Федерации – режим доступа:<http://mcx.ru/> (Открытый доступ)

# **Электронные библиотечные системы:**

 Электронный библиотечный каталог Web ИРБИС – режим доступа: [https://molochnoe.ru/cgi](https://molochnoe.ru/cgi-bin/irbis64r_14/cgiirbis_64.exe?C21COM=F&I21DBNAM=STATIC&I21DBN=STATIC)[bin/irbis64r\\_14/cgiirbis\\_64.exe?C21COM=F&I21DBNAM=STATIC&I21DB](https://molochnoe.ru/cgi-bin/irbis64r_14/cgiirbis_64.exe?C21COM=F&I21DBNAM=STATIC&I21DBN=STATIC)

[N=STATIC](https://molochnoe.ru/cgi-bin/irbis64r_14/cgiirbis_64.exe?C21COM=F&I21DBNAM=STATIC&I21DBN=STATIC)

ЭБС ЛАНЬ – режим доступа:<https://e.lanbook.com/>

ЭБС Znanium.com – режим доступа:<https://new.znanium.com/>

ЭБС ЮРАЙТ – режим доступа:<https://urait.ru/>

ЭБС POLPRED.COM: <http://www.polpred.com/>

 Электронная библиотека издательского центра «Академия»: <https://www.academia-moscow.ru/elibrary/> (коллекция СПО)

 ЭБС ФГБОУ ВО Вологодская ГМХА – режим доступа: <https://molochnoe.ru/ebs/>

# **11 Перечень информационных технологий, используемых при проведении практики**

При прохождении практики обучающийся может использовать интернет-технологии, представленные **электронной информационнообразовательной средой ФГБОУ ВО Вологодская ГМХА:**

> • Система иправления обучением MOODLE (Образовательный портал) – режим доступа: <https://moodle.molochnoe.ru/>

> Электронный библиотечный каталог Web ИРБИС – режим доступа: ttps://molochnoe.ru/cgibin/irbis64r\_14/cgiirbis\_64.exe?C21COM=F&I21DBNAM=STATIC&I 21DBN=STATIC

# **12 Учебно-методическое обеспечение самостоятельной работы студентов**

1.Положение о практике обучающихся, осваивающих основные профессиональные образовательные программы высшего образования федерального государственного образовательного учреждения высшего образования «Вологодская государственная молочнохозяйственная академия им. Н.В. Верещагина». Утверждено ректором ФГБОУ ВО Вологодская  $\Gamma$ MXA от 20 сентября 2017 г. [https://molochnoe.ru/resources/files/sveden/document/pol\\_podrazd/otdel\\_umr/pol\\_](https://molochnoe.ru/resources/files/sveden/document/pol_podrazd/otdel_umr/pol_praktica_vo_20.09.2017.pdf) [praktica\\_vo\\_20.09.2017.pdf](https://molochnoe.ru/resources/files/sveden/document/pol_podrazd/otdel_umr/pol_praktica_vo_20.09.2017.pdf)

2. Положение о практической подготовке обучающихся в ФГБОУ ВО Вологодская ГМХА [https://molochnoe.ru/resources/files/sveden/education/local\\_norm\\_act/pol\\_pract\\_p](https://molochnoe.ru/resources/files/sveden/education/local_norm_act/pol_pract_podg_15.09.2020.pdf)

[odg\\_15.09.2020.pdf](https://molochnoe.ru/resources/files/sveden/education/local_norm_act/pol_pract_podg_15.09.2020.pdf)

3. Ознакомительная практика: Методические указания для самостоятельной работы студентов по выполнению программы учебной практики / Сост. М.Н. Селина. – Вологда–Молочное: Вологодская ГМХА,  $2022 - 18$  c.

# **13 Формы промежуточной аттестации (по итогам преддипломной практики)**

Промежуточная аттестация осуществляется в форме зачета.

#### **14 Материально-техническое обеспечение практики**

#### **14.1 Аудитории (помещения, места) для проведения практики**

Учебная аудитория 3101 для проведения групповых и индивидуальных консультаций; текущего контроля и промежуточной аттестации. Оснащенность: Учебная мебель: столы – 35, стулья – 70, доска меловая. Основное оборудование: экран для проектора 1 шт., проектор - 1 шт., компьютер в комплекте - 1 шт. Программное обеспечение: Microsoft Windows 7 Professional Лицензии 49230531, Microsoft Office Professional 2007 Лицензии 42543554

Учебная аудитория 3106 Компьютерный класс для проведения семинарских и практических занятий, групповых консультаций. Оснащенность: Учебная мебель: столы – 18, стулья – 51, доска меловая. Основное оборудование: 15 компьютеров с доступом в электроннообразовательную среду Академии, ЭБС и сети Интернет. Программное обеспечение: Microsoft Windows 7 Professional Лицензии 49230531, Microsoft Office Professional 2007 Лицензии 42543554, Consultant Plus Лицензия 426324, 511546, 1С: Предприятие 8. Лицензия 8888382, 8863359, Конфигурация, 1С: Бухгалтерия 8 (учебная версия).

Учебная аудитория 5103 Компьютерный класс, для проведения семинарских и практических занятий, групповых консультаций. Оснащенность: Учебная мебель: столы – 11, кресла – 15, стулья – 10, доска меловая Основное оборудование: экран для проектора 1 шт., проектор - 1 шт., компьютер в комплекте - 15 шт. Программное обеспечение: Microsoft Windows 7 Professional, Лицензии 49230531, Microsoft Office Professional 2007, Лицензии 42543554

# **14.2 Перечень специализированного оборудования**

Специализированного оборудования не требуется.